# Planware II

Marcel BeckerLimei GilhamDouglas R. Smith

Kestrel Technology Palo Alto, California

*www.kestreltechnology.com*

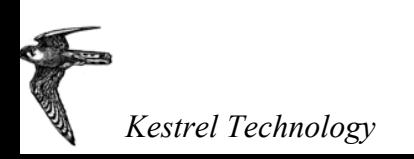

### **Planware: Synthesis of High Performance Schedulers**

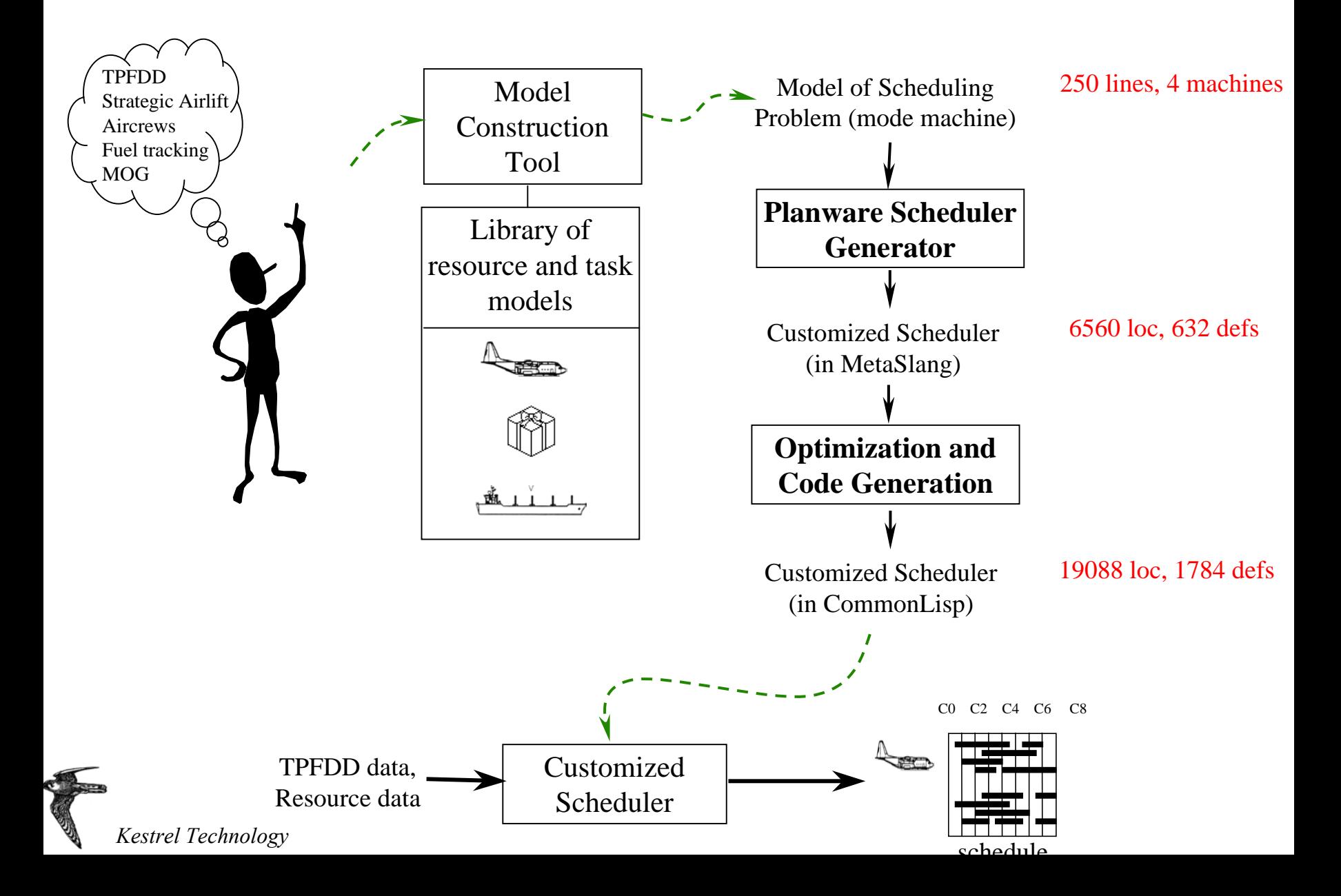

## How can we model resources?

What does a cargo aircraft do? e.g.

prep  $\rightarrow$ fly  $\rightarrow$ offload  $\rightarrow$ prep  $\rightarrow$ fly  $\rightarrow$  fly  $\rightarrow$ offload  $\rightarrow$  fly  $\rightarrow$ park  $\rightarrow$ …

A *behavior* of a resource is a sequence of activities

Each *activity* is represented by a collection of attributes and their values

e.g. A "fly" activity of a cargo aircraft:

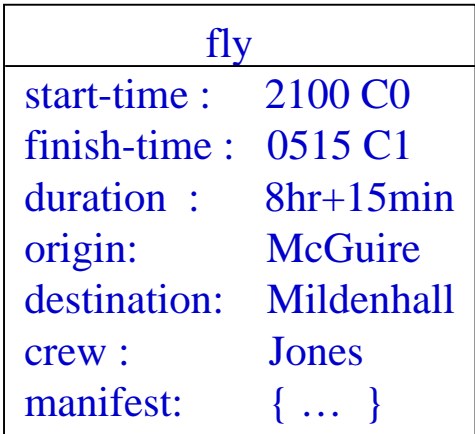

A *resource* is characterized by its set of behaviors

e.g. cargo aircraft = { ...  
prep 
$$
\rightarrow
$$
 fly  $\rightarrow$ offload  $\rightarrow$  prep ...  
prep  $\rightarrow$  fly  $\rightarrow$ offload  $\rightarrow$ fly  $\rightarrow$ park  $\rightarrow$ ... ,  
 ... }

## Key Idea: *model resources as state machines*

The (possibly infinite set of) behaviors of a resource can be expressed finitely by a state machine!

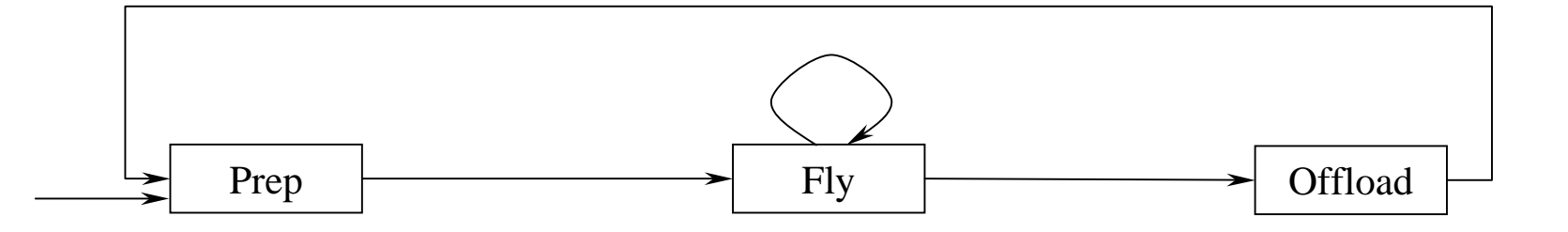

The *modes* of the state machine model the activities of the resource; The *transitions* model the restrictions on the sequence of activities

```
e.g. prep \rightarrowfly \rightarrowoffload \rightarrowprep \rightarrowfly \rightarrowfly \rightarrowoffload \rightarrowprep \rightarrow...
or prep \rightarrowfly \rightarrowfly \rightarrowoffload \rightarrowprep \rightarrowfly \rightarrowfly \rightarrowoffload \rightarrowprep \rightarrow...
```
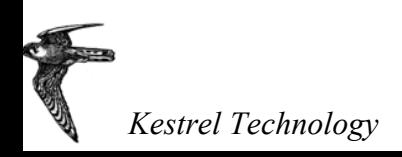

## Modeling resources as state machines: *mode variables*

A signature presents the variables relevant to a resource:

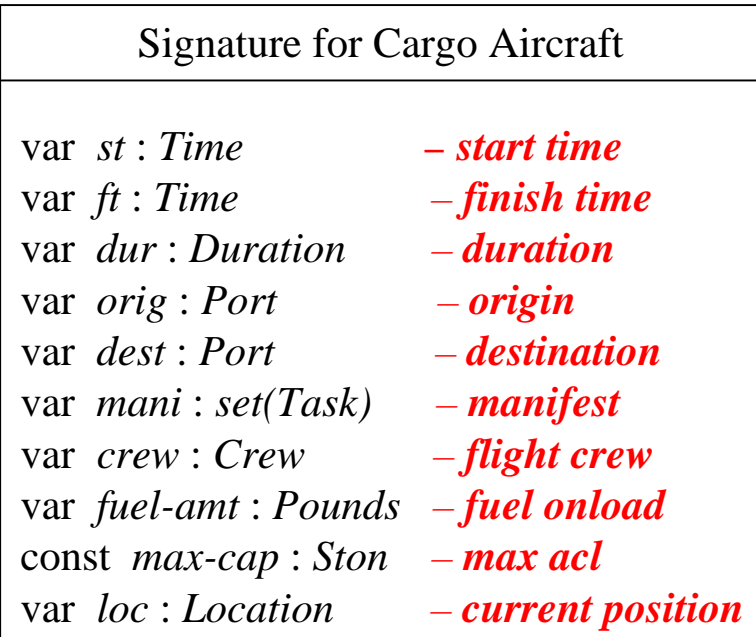

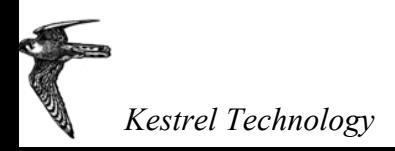

## Example Behaviors

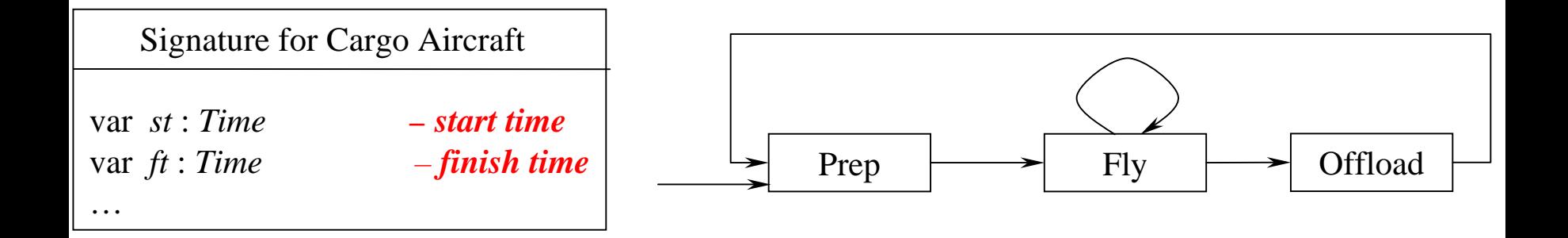

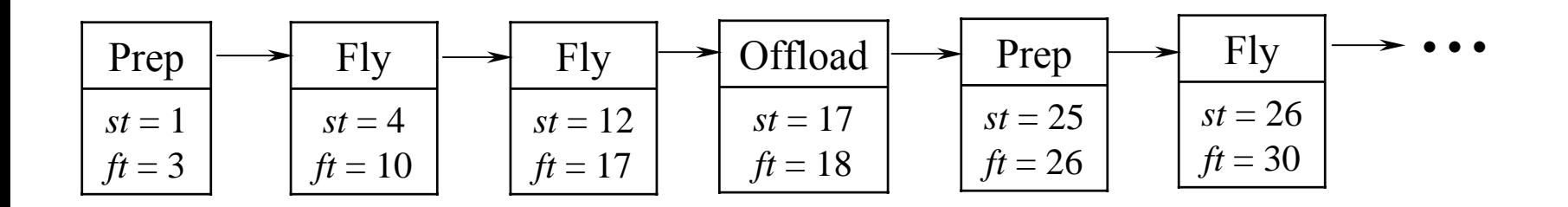

what about this?

| Prep     | Fly      | •••       |
|----------|----------|-----------|
| $st = 1$ | $st = 4$ | $ft = 10$ |

## Modeling resources as state machines: *constraints*

Constraints on the modes and transitions constrain the evolution of the mode variables

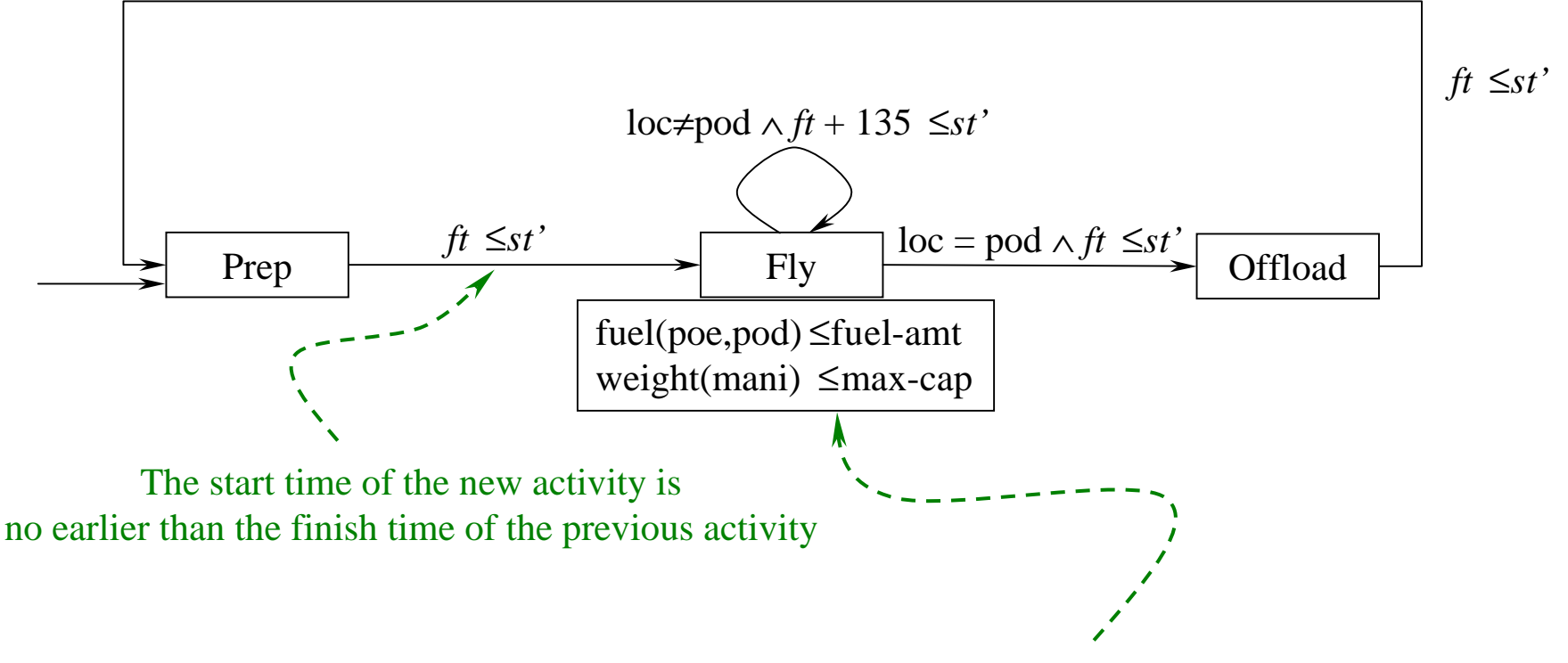

When flying, the resource must have adequate fuel and the weight of the manifest must not exceed capacity

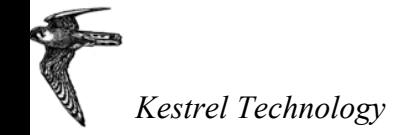

cf. in KIDS: ∀(ac:Aircraft, flt: Flight)

 $(ac \in \text{sched} \land \text{fft} \in \text{ac.flights} \Rightarrow \text{weight}(fft.mainloop) \leq \text{max-cap})$ 

## Modeling resources as state machines: *services*

Each mode may *offer* services (to accomplish a certain kind of task) and each mode may *require* services of other resources

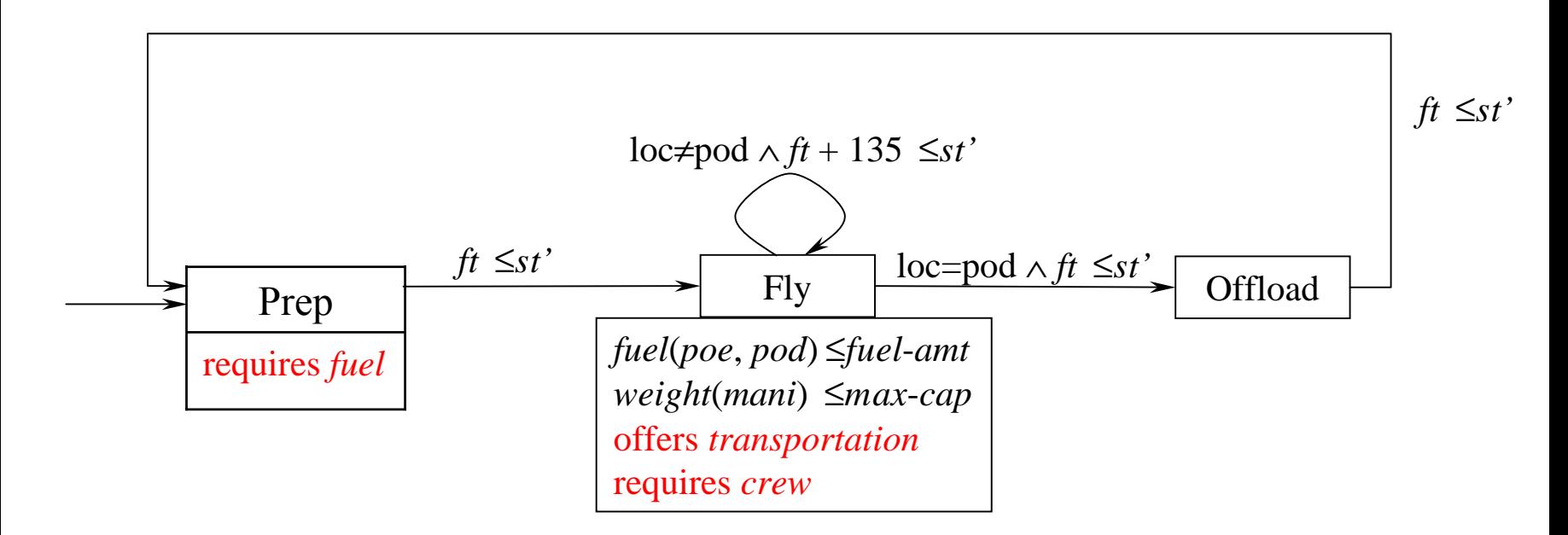

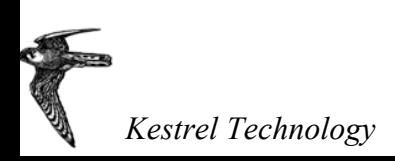

## Key Idea: *also model tasks as state machines!*

Effectively, a task is a resource that requires the services of other resources

e.g. a TPFDD-like movement requirement: Signature for Move Req't.

var *st*, *ft* : *Time* var *dur* : *Duration*  const *poe, pod* : *Port*  const *ald, ead, lad* : *Time* const *demand* : *Capacity* var *loc : Location*

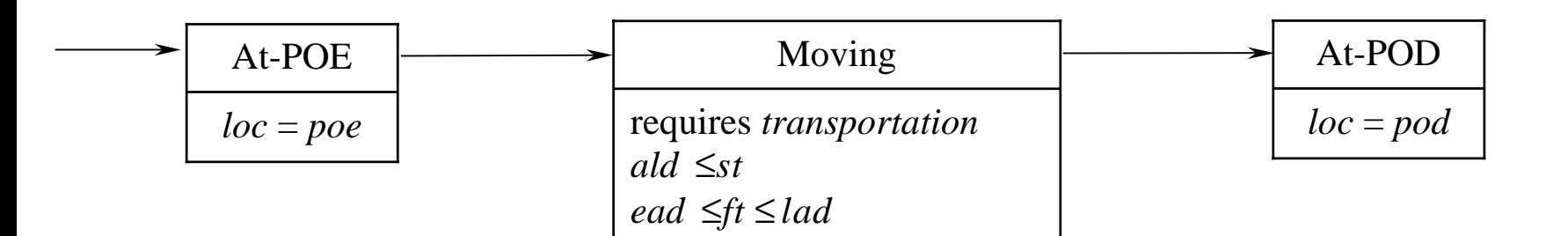

The scheduling process is motivated by the need to drive each task machine to a final/completed state, which entails scheduling the required resources, etc.

#### Hierarchy of Required Services

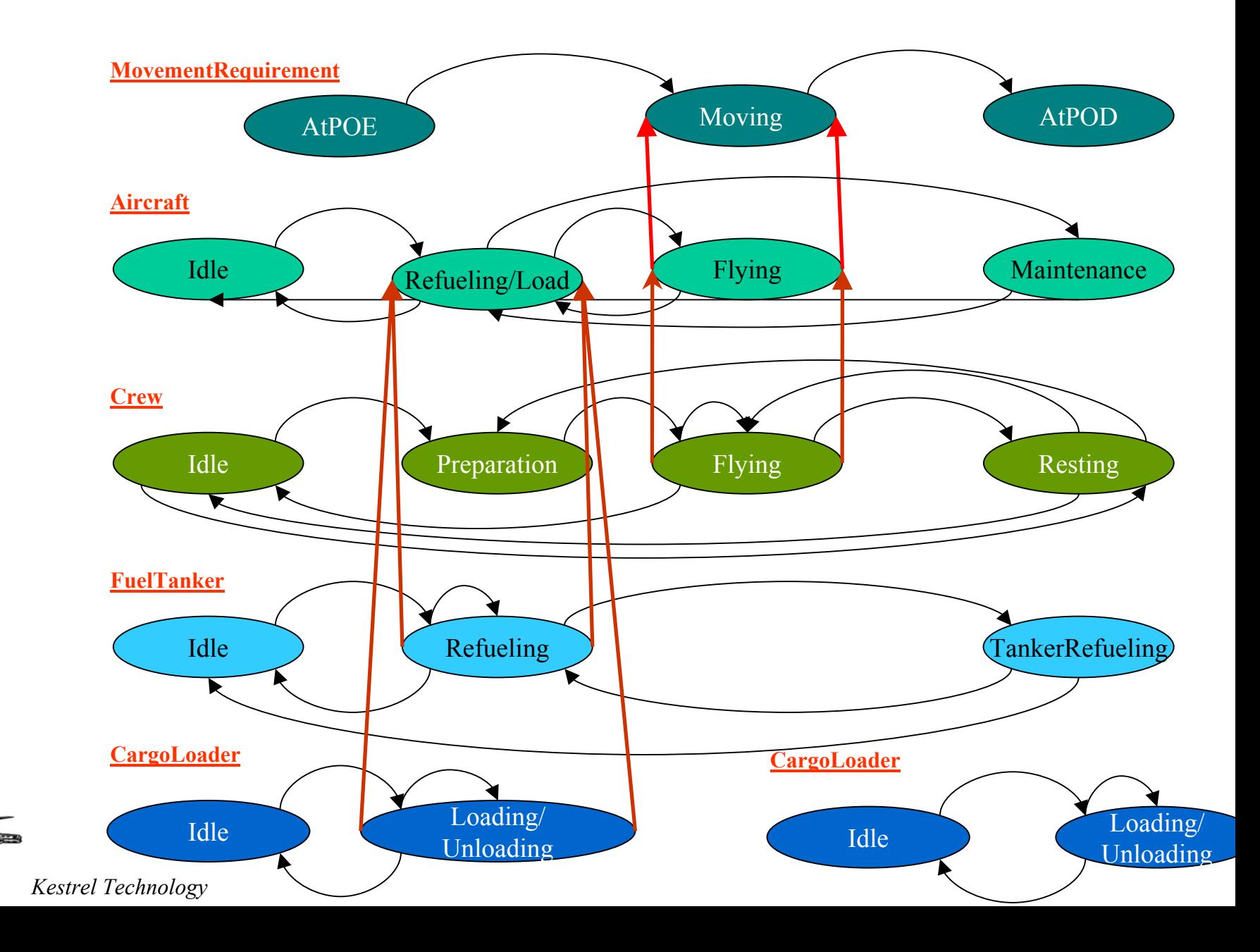

### Matching of Services

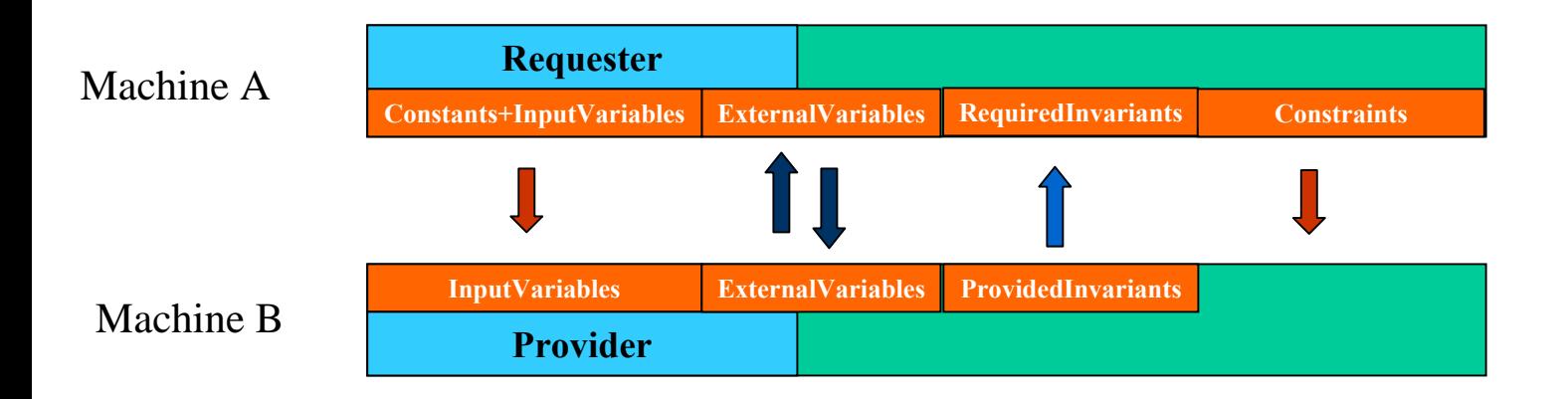

∀**(constants(A), input-vars(A), constants(B))**  ∃ **(external-vars(A), internal-vars(A), input-vars(B), ext-vars(B), internal-vars(B)) (ProvidedConditions(A), ProvidedConditions(B))** ⇒**(RequiredConditions(A), Constraints(A),**

**RequiredConditions(B), Constraints(B))**

#### **MovementRequirement + Aircraft**

 $\forall$ (constants(A), input-vars(A), constants(B))  $\exists$  (ext-vars(A), internal-vars(A), input-vars(B), ext-vars(B), internal-vars(B)) (ProvidedConditions(A), ProvidedConditions(B))

⇒

(RequiredConditions(A), Constraints(A), RequiredConditions(B), Constraints(B))

```
∀(theMvr, POE, POD, ALD, LAD, EAD, theAc, maxFuel, maxCargoCap)
∃(ac, stmvr ,ftmvr, durmvr, mvr, initialAcLocation, finalAcLocation, fuelLevel, stac, ftac, durac,
 accFlyingHours, timeSinceMaint, currLocation, manifest, crew)
```
 $POE$  !=  $POD$ ,

```
CargoAtLocation(theMvr, POE, st<sub>mvr</sub>, st<sub>mvr</sub>), CargoAtLocation(theMvr, POD, ft<sub>mvr</sub>, ft<sub>mvr</sub>),
```
inTransit(mvr, theAc, initialAcLocation, finalAcLocation,  $st_{ac}ft_{ac}$ ),

inManifest(mvr, manifest),

⇒

inTransit(theMvr, ac, POE, POD,  $st_{\text{mvr}}$ ,  $ft_{\text{mvr}}$ )  $\text{st}_{\text{mvr}} \geq \text{ALD}, \text{ ft}_{\text{mvr}} \geq \text{EAD}, \text{ ft}_{\text{mvr}} \leq \text{LAD},$ initialAcLocation != finalAcLocation, atLocation(theAc, initialAcLocation,  $st_{\alpha}$ ,  $st_{\alpha}$ ), hasFuel(theAc, fuelLevel,  $st_{ac}$ ,  $st_{ac}$ ), insideTransporter(mvr, theAc, $st_{ac}$ , $ft_{ac}$ ), assignedCrew(theAc, crew,  $st_{ac}$ , $ft_{ac}$ ) timeDuration( $f_{\text{A}_\text{eq}}(t_{\text{A}_\text{eq}})$ ) = transportDuration(theAc, initialAcLocation, finalAcLocation), fuelLevel > requiredFuel(theAc, initialAcLocation, finalAcLocation)

mvr := theMvr, ac := theAc, initialAcLocation := POE, finalAcLocation := POD,  $st_{\text{mvr}}$  :=  $st_{\text{ac}}$ ,  $ft_{\text{mvr}}$  :=  $ft_{\text{ac}}$ ,  $\mathrm{st}_{\mathrm{ac}} \geq$  = ALD,  $\mathrm{ft}_{\mathrm{ac}} \geq$  EAD,  $\mathrm{ft}_{\mathrm{ac}} \leq$  LAD, atLocation(theAc, POE,  $st_{ac}$ ,  $st_{ac}$ ), hasFuel(theAc, fuelLevel,  $st_{ac}$ ,  $st_{ac}$ ), insideTransporter(theMvr, theAc, $st_{ac}$ , $ft_{ac}$ ), assignedCrew(theAc, crew,  $st_{ac}$ , $ft_{ac}$ ) timeDuration( $f_{\text{ac}}$ ,st<sub>ac</sub>) >= transportDuration(theAc, initialLocation, finalLocation), fuelLevel > requiredFuel(theAc, initialLocation, finalLocation), maxFuel >= fuelLevel

### Code Generation Process

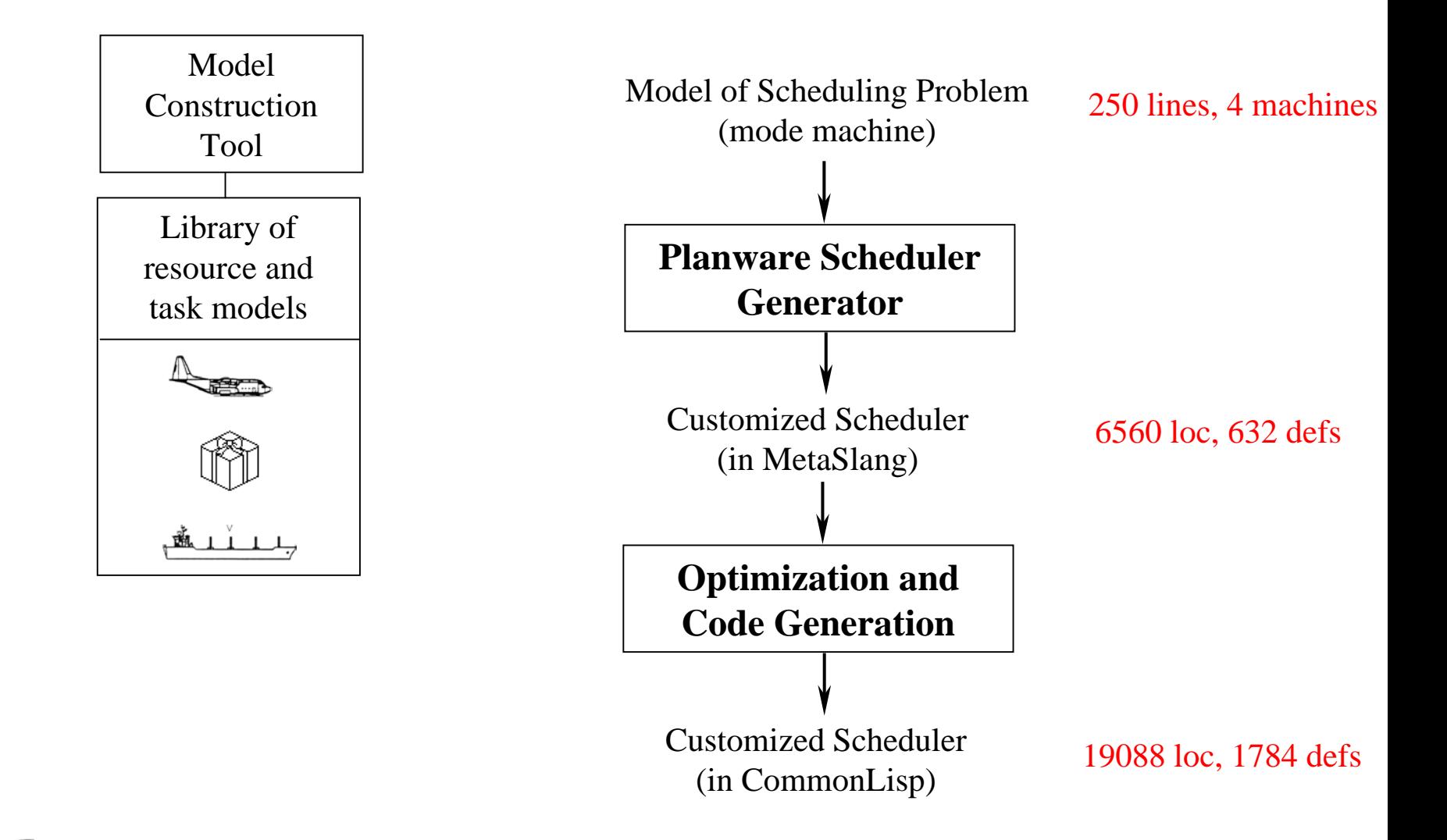

### Code Generation Statistics

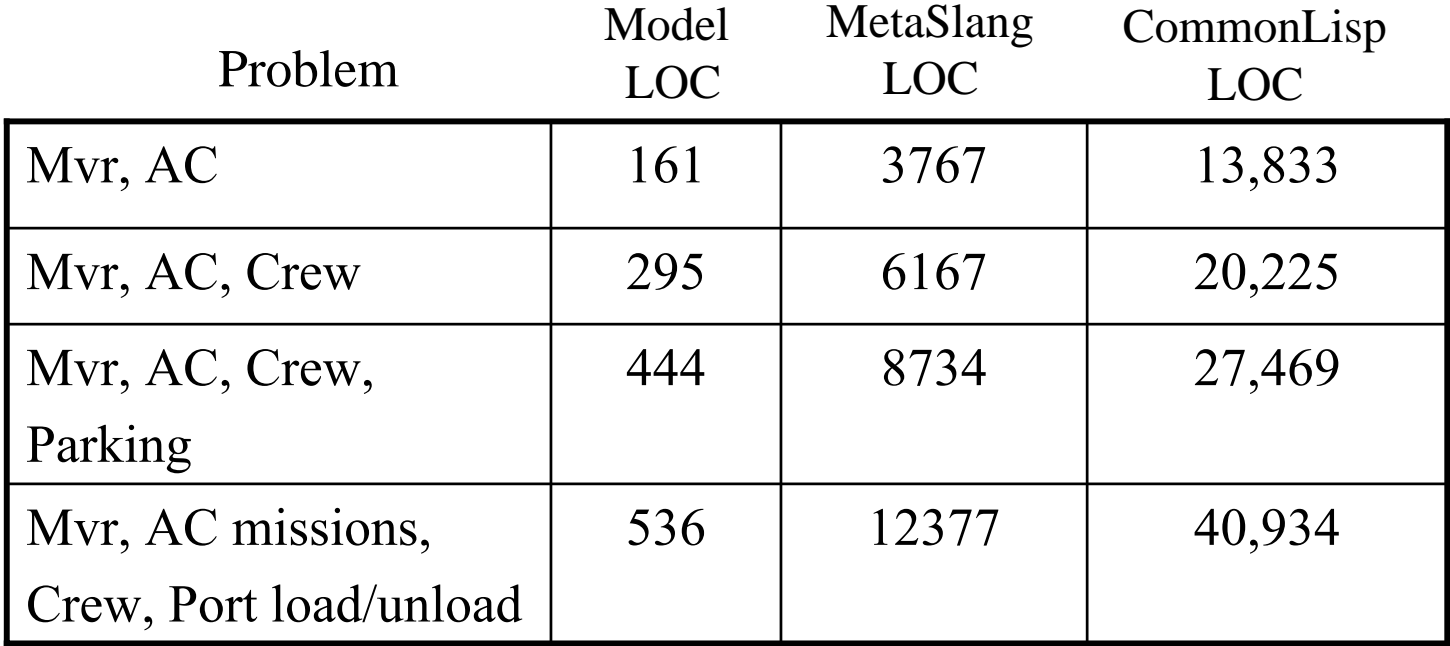

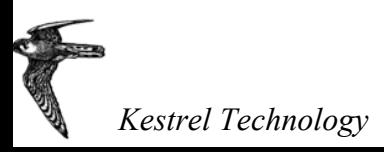

### Simplified Algorithm Schema

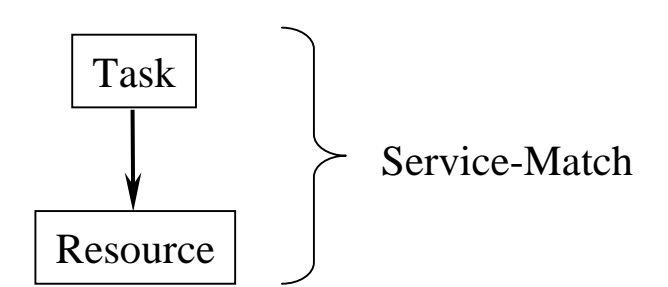

to schedule a task wrt a Service-Match:

get bids from all Resource instances;

consider the bids in sorted orderif the bid is feasible (via propagation) and the bid's resource generates a subtask then schedule the subtask wrt its Service-Matchuntil one bid succeeds

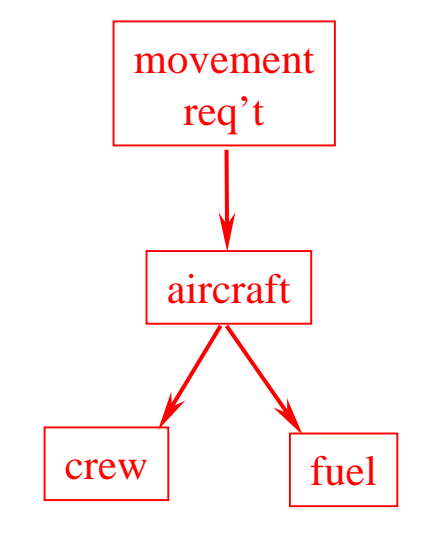

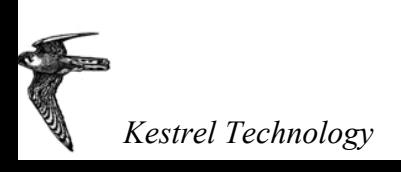

## Program Schema I

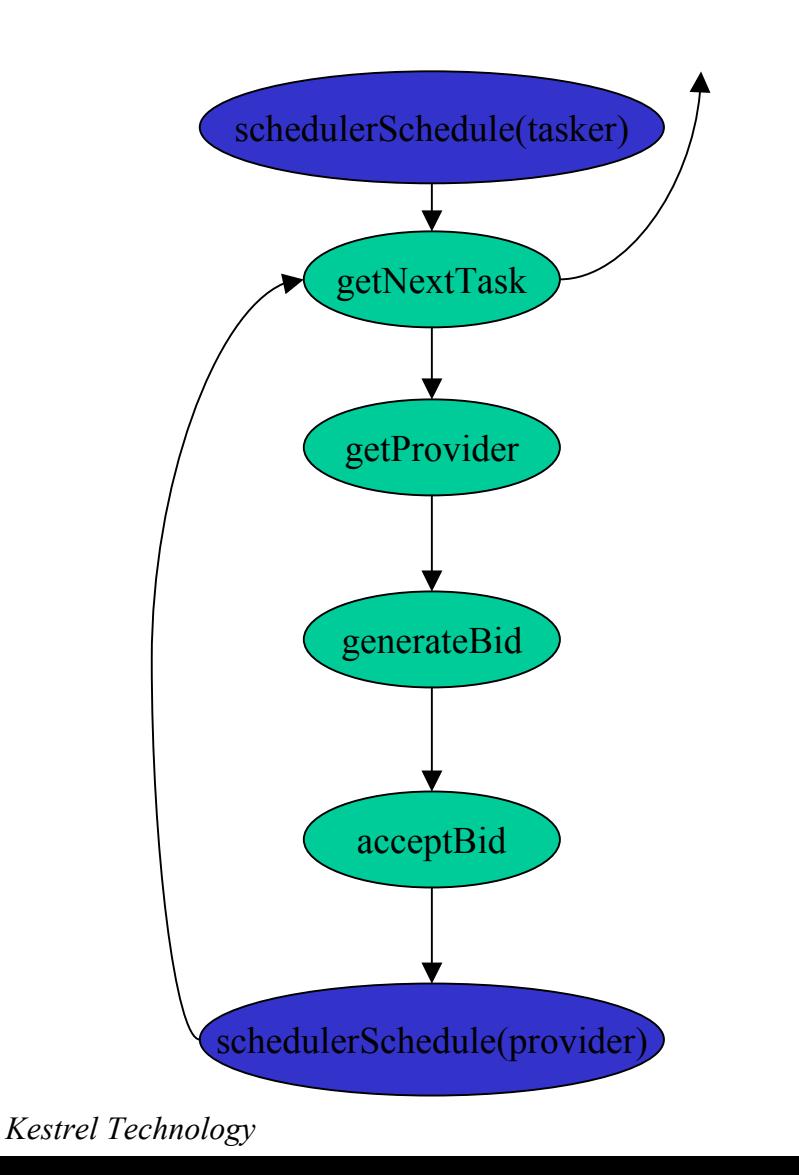

#### **Program Schema:**

**end-spec**

```
spec SchedulerSchedule(tasker: Tasker) =
  while (nextTask := tasker.getNextTask()) 
    do {
      while (nextTask.unscheduled())
      do { 
          provider := getNextProvider(nextTask)
           if nextTask.satisfyRequirements(provider)
          then {
              bid := provider.generateBid(nextTask) 
                if feasible(bid) 
                then {
                       tasker.acceptBid(bid) 
                       provider.AcceptBid(bid)
                       schedulerSchedule(provider)
                       }
       }
```
## Program Schema II

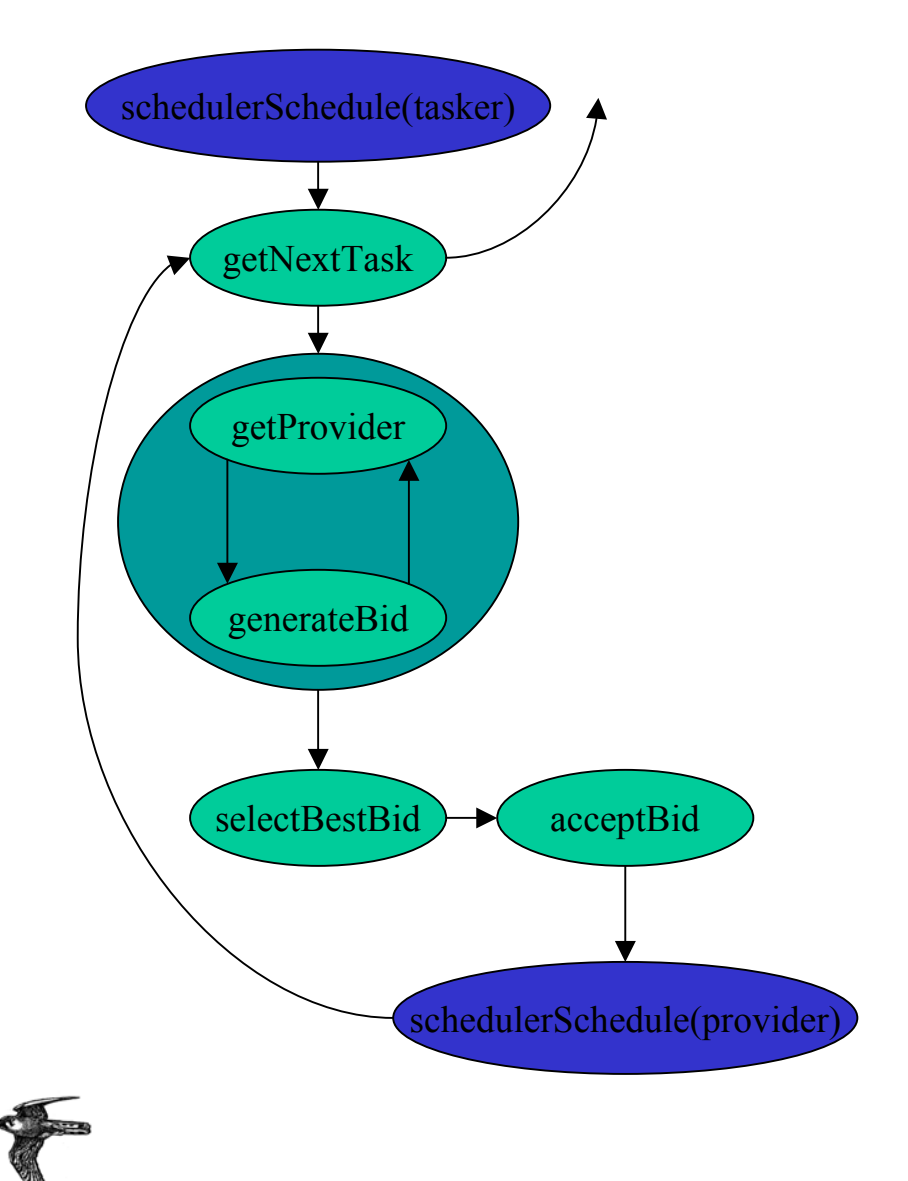

#### **Program Schema:**

```
spec SchedulerSchedule(tasker: Tasker) =
  while (nextTask := tasker.getNextTask()) 
    do {
       providers := findProvidersForTask(nextTask)
       bids := []for provider in providers 
       do {
           if nextTask.satisfyRequirements(provider)
           then \{bids \leftarrow \text{provider.generateBid}(\text{nextTask})\}}
       bestBid := getBestBid(bids)resource := bestBid.getResource()
       if feasible(bestBid) 
       then {
            tasker.acceptBid(bestBid) 
            resource.AcceptBid(bestBid)
            schedulerSchedule(resource)
             }
       }
end-spec
```
## Program Schema III

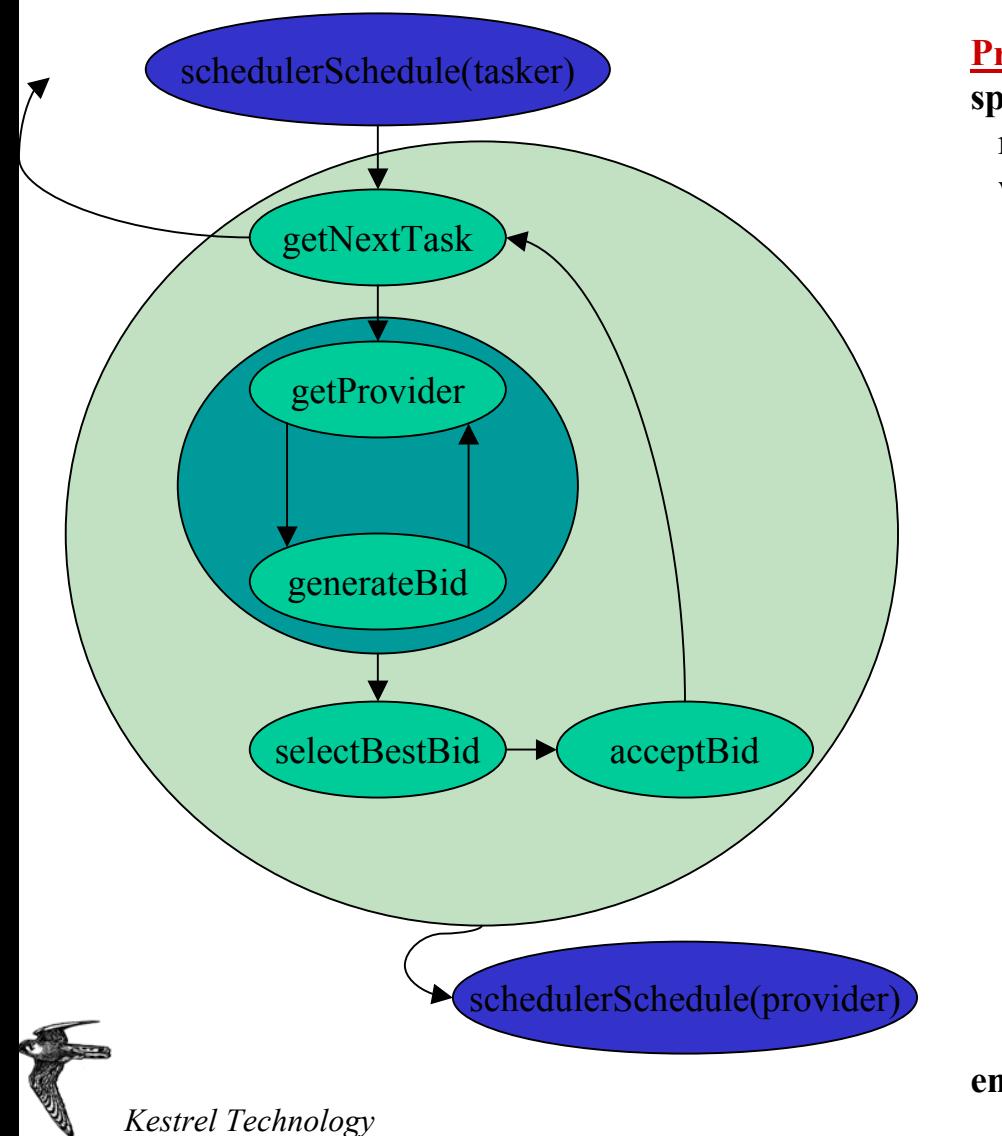

#### **Program Schema: spec** SchedulerSchedule(tasker: Tasker) = resources  $:=$   $\lceil$ **while** (nextTask := tasker.getNextTask()) **do** { providers := findProvidersForTask(nextTask)  $bids := \Box$ **for** provider in providers **do** { **if** nextTask.satisfyRequirements(provider) **then**  $\{ \text{bids} \equiv \text{provider.generateBid}(\text{nextTask})\}$ }  $bestBid := getBestBid(bids)$ resource := bestBid.getResource() **if** feasible(bestBid) **then** { tasker.acceptBid(bestBid) resource.AcceptBid(bestBid) resources += resource} } **for** resource in resources **do** { schedulerSchedule(resource) } **end-spec**

#### Program Instance – Composing Program Schemas

```
program schedulerSchedule(tasker: VideoProcessor) =
  while (nextTask := tasker.getNextTask()) 
    do {
       while (nextTask.unscheduled())
       do { 
          provider := getNextProvider(nextTask)
           if nextTask.satisfyRequirements(provider)
          then {
              bid := provider.generateBid(nextTask) 
                 if feasible(bid) 
                 then {
                       tasker.acceptBid(bid) 
                       provider.AcceptBid(bid)
                     while (nextTask := provider.getNextTask()) 
                        do {
                           providers := findProvidersForTask(nextTask)
                           bids := \Boxfor provider in providers 
                           do {
                               if nextTask.satisfyRequirements(provider)
                               then \{bids \equiv \text{provider.generateBid}(\text{nextTask})\}}
                            bestBid := getBestBid(bids)resource := bestBid.getResource()
                            if feasible(bestBid) 
                            then {
                                 tasker.acceptBid(bestBid) 
                                 resource.AcceptBid(bestBid)
                                 schedulerSchedule(resource)
                                 } } } }
```
## DemonstrationSteps in a doing a new project

- In Explorer: Create a new project folder
- In graphic window: build the machines (modes, transitions) and services
- In Explorer: designate initial and final modes
- In text window: for each machine, add constants, vars, constraints;

add service parameters if necessary

• In text window: add initialization transitions

fill out the other transitions

• In Explorer: generate service profile

generate/compile/execute code

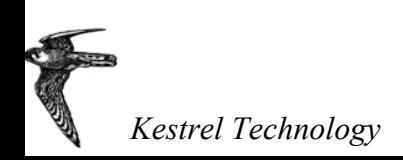

## Future Directions

#### • Modeling

- asynchronous servicing and subtasking via *multithreaded state machines*!
- improved integration with user-supplied components
- modeling objectives, preferences, priorities, and heuristics
- Code Generation
	- improved optimizations, data structures, strategies
	- algorithms for incremental rescheduling, distributed scheduling, online scheduling
	- generate C, Java
- Planware environment

high quality total environment for modeling, scheduling, analysis, visualization, rescheduling

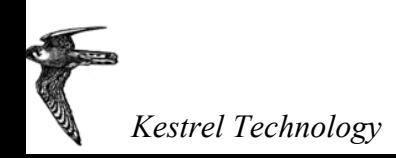

## Extras

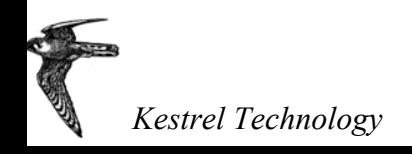